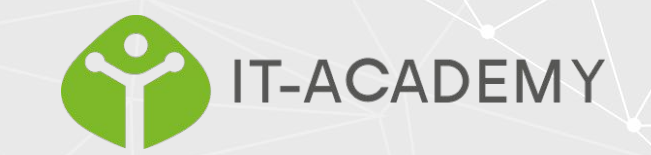

# JavaScript if else and else if

## Условные операторы

- Условные операторы используются для выполнения разных действий в зависимости от разных условий.
- Условные операторы
- Очень часто, когда вы пишете код, вы хотите выполнять разные действия для разных решений.
- Для этого вы можете использовать в своем коде условные операторы.

# В JavaScript есть следующие условные операторы:

- Используйте if, чтобы указать блок кода, который будет выполняться, если указанное условие истинно.
- Используйте else, чтобы указать блок кода, который нужно выполнить, если то же условие ложно.
- Используйте else if, чтобы указать новое условие для проверки, если первое условие ложно.
- Используйте переключатель, чтобы указать множество альтернативных блоков кода для выполнения.

## Оператор switch описан в следующей главе.

- Оператор if
- Используйте оператор if, чтобы указать блок кода JavaScript, который будет выполняться, если условие истинно.

```
if (condition) {
    // блок кода, который будет выполнен, если
условие истинно
}
```
Обратите внимание, что если используется строчными буквами. Прописные буквы (If или IF) вызовут ошибку JavaScript.

```
if (hour \langle 18 \rangle {
   greeting = "Good day";
}
```
## Оператор else

- Используйте оператор else, чтобы указать блок кода, который будет выполняться, если условие ложно.
- if (*condition*) {

// *block of code to be executed if the condition is true*

} else {

 // *block of code to be executed if the condition is false* }

If the hour is less than 18, create a "Good day" greeting, otherwise "Good evening":

# Оператор else

 $\bullet$  if (hour < 18) { greeting = "Good day"; } else { greeting = "Good evening"; }

## Заявление else if

- Используйте оператор else if, чтобы указать новое условие, если первое условие ложно.
- if (*condition1*) {

// *block of code to be executed if condition1 is true*

} else if (*condition2*) {

 // *block of code to be executed if the condition1 is false and condition2 is true*

} else {

 // *block of code to be executed if the condition1 is false and condition2 is false*

}

## Пример

● Если время меньше 10:00, создайте приветствие «Доброе утро», если нет, но время меньше 20:00, создайте приветствие «Добрый день», в противном случае - «Добрый вечер»:

```
if (time \langle 10 \rangle {
   greeting = "Good morning";
} else if (time < 20) {
   greeting = "Good day";
} else {
   greeting = "Good evening";
}
```
## JavaScript Заявление switch

- Заявление switch используется для выполнения переключения различных действий, основанных на различных условиях.
- Использовать заявление switch для выбора одного из многих блоков кода для выполнения.

```
switch(выражение) {
   case x:
     // code block
     break;
   case y:
     // code block
     break;
   default:
     // code block
}
```
Вот как это работает:

Выражение переключения вычисляется один раз. Значение выражения сравнивается со значениями каждого случая.

Если есть совпадение, выполняется связанный блок кода.

Если совпадений нет, выполняется блок кода по умолчанию.

## Пример

- Метод getDay () возвращает день недели в виде числа от 0 до 6.
- $\bullet$  (Воскресенье = 0, понедельник = 1, вторник  $= 2$  ..)
- В этом примере номер дня недели используется для вычисления названия дня недели:

Примечание. Если вы опустите оператор break, следующий регистр будет выполнен, даже если оценка не соответствует регистру.

switch (new Date().getDay()) { case 0:  $day = "Sunday"$ ; break; case 1:  $day = "Monday"$ ; break; case 2:  $day = "Tuesday";$  break; case 3: day = "Wednesday"; break; case 4: day = "Thursday"; break; case 5:  $day = "Friday";$  break; case 6: day = "Saturday"; }

## Ключевое слово break

- Когда JavaScript достигает ключевого слова break, он выходит из блока switch.
- Это остановит выполнение внутри блока.
- Последний корпус в блоке переключателя ломать не нужно. Блок все равно там ломается (кончается).

## Ключевое слово по умолчанию default

● Ключевое слово по умолчанию определяет код для запуска, если нет совпадения по регистру:

```
switch (new Date().getDay()) {
   case 6:
     text = "Today is Saturday";
     break;
   case 0:
     text = "Today is Sunday";
     break;
   default:
     text = "Looking forward to the Weekend";
}
```
Случай по умолчанию не обязательно должен быть последним регистром в блоке переключения:

Если default - это не последний регистр в блоке switch, не забудьте завершить регистр по умолчанию перерывом. (break)

# Общие блоки кода

- Иногда вам может понадобиться, чтобы в разных случаях переключения использовался один и тот же код.
- В этом примере 4 и 5 используют один и тот же блок кода, а 0 и 6 совместно используют другой блок кода:

```
switch (new Date().getDay()) {
   case 4:
   case 5:
     text = "Soon it is Weekend";
     break;
   case 0:
   case 6:
     text = "It is Weekend";
     break;
   default:
     text = "Looking forward to the Weekend";
}
```
## Детали переключения

- Если несколько вариантов соответствуют значению case, выбирается первый вариант.
- Если подходящих случаев не найдено, программа переходит к метке по умолчанию.
- Если метка по умолчанию не найдена, программа переходит к оператору (операторам) после переключателя.

# Строгое сравнение

- В случаях переключения используется строгое сравнение (===).
- Для соответствия значения должны быть одного типа.
- Строгое сравнение может быть истинным, только если операнды одного типа.
- В этом примере совпадения по х не будет:

```
var x = "0";Switch (x) {
   case 0:
    text = "Off";
     break;
   case 1:
    text = "On";
     break;
   default:
     text = "No value found";
}
```
### Массивы

Массивы JavaScript используются для хранения нескольких значений в одной переменной.

```
var cars = ["Saab", "Volvo", "BMW"];
```
Что такое массив? Массив - это специальная переменная, которая может содержать более одного значения одновременно.

Если у вас есть список элементов (например, список названий автомобилей), хранение автомобилей в отдельных переменных может выглядеть следующим образом:

var  $car1 = "Saab";$ var car2 = "Volvo"; var car3 =  $"BMM"$ ;

Однако что, если вы хотите просмотреть машины и найти конкретную? А если бы у вас было не 3 машины, а 300?

Решение - массив!

Массив может содержать много значений под одним именем, и вы можете получить доступ к значениям, указав номер индекса.

## Создание массива

- Использование литерала массива это самый простой способ создать массив JavaScript.
- Синтаксис: var *array\_name* = [*item1*, *item2*, ...];

Пробелы и перенос строки не важны. Объявление может занимать несколько строк:

```
var cars = \lceil "Saab",
   "Volvo",
   "BMW"
];
```
# Использование ключевого слова JavaScript новинка

В следующем примере также создается массив и присваиваются ему значения: var cars

```
= new Array("Saab", "Volvo", "BMW");
```
Два приведенных выше примера делают то же самое. Нет необходимости использовать new Array ().

Для простоты, удобочитаемости и скорости выполнения используйте первый (метод литерала массива).

```
Доступ к элементам массива
Вы получаете доступ к элементу массива,
```
ссылаясь на номер индекса. Этот оператор обращается к значению первого элемента в cars:

**Примечание.** Индексы массивов начинаются с 0. [0] - это первый элемент. [1] - второй элемент.

```
var name = cars[0];var cars = ["Saab", "Volvo", "BMW"];
document.getElementById("demo").inner
HTML = cars[0];
```
### Изменение элемента массива

Этот оператор изменяет значение первого элемента в cars:

```
var cars = ["Saab", "Volvo", "BMW"];
cars[0] = "Opel";document.getElementById("demo").innerHTML = cars[0];
```
## Доступ к полному массиву

С помощью JavaScript полный массив можно получить, сославшись на имя массива:

```
var cars = ["Saab", "Volvo", "BMW"];
document.getElementById("demo").innerHTML = cars;
```
### Массивы - это объекты

- Массивы это особый тип объектов. Оператор typeof в JavaScript возвращает «объект» для массивов.
- Но массивы JavaScript лучше всего описывать как массивы.
- Массивы используют числа для доступа к своим «элементам». В этом примере person [0] возвращает John:

```
var person = ["John", "Doe", 46];
```
Объекты используют имена для доступа к своим «членам». В этом примере person.firstName возвращает John:

```
var person = {firstName:"John", 
lastName:"Doe", age:46};
```
## Элементы массива могут быть объектами

- Переменные JavaScript могут быть объектами. Массивы это особые виды объектов.
- Благодаря этому в одном массиве могут быть переменные разных типов.
- Вы можете иметь объекты в массиве. Вы можете иметь функции в массиве. Вы можете иметь массивы в массиве:

```
myArray[0] = Date.now;myArray[1] = myFunction;myArray[2] = myCars;
```
## Свойства и методы массива

• Настоящая сила массивов JavaScript - это встроенные свойства и методы массива:

var  $x = \text{cars.length};$  // The length property returns the number of elements var  $y = \text{cars.sort}()$ ; // The sort() method sorts arrays

#### **Свойство длины**

Свойство length массива возвращает длину массива (количество элементов массива).

```
var fruits = ["Banana", "Orange", "Apple", "Mango"];
fruits.length; // the length of fruits is 4
```
Свойство length всегда на единицу больше, чем самый высокий индекс массива.

## Доступ к элементам массива

- Доступ к первому элементу массива
- fruits = ["Banana", "Orange", "Apple", "Mango"]; var first = fruits $[0]$ ;
- Доступ к последнему элементу массива
- fruits = ["Banana", "Orange", "Apple", "Mango"]; var last = fruits[fruits.length  $-1$ ];

### Зацикливание элементов массива

● Самый безопасный способ перебрать массив - использовать цикл for:

```
var fruits, text, fLen, i;
fruits = ["Banana", "Orange", "Apple", "Mango"];
fLen = fruits.length;
```

```
text = "\langle ul \rangle";
for (i = 0; i < flen; i++) {
  text += "<li>" + fruits[i] + "</li>";
}
text += "\langle \text{ul}\rangle";
```
#### Вы также можете использовать функцию Array.forEach ():

```
var fruits, text;
fruits = 
["Banana", "Orange", "Apple", "Mango"];
text = "\langle ul \rangle";
fruits.forEach(myFunction);
text += "\langle/ul>";
function myFunction(value) {
  text += "\langleli>" + value + "\langleli>";
}
```
## Добавление элементов массива

● Самый простой способ добавить новый элемент в массив - использовать метод push ():

```
var fruits = ["Banana", "Orange", "Apple", "Mango"];
fruits.push("Lemon"); // adds a new element (Lemon) to fruits
```
Новый элемент также можно добавить в массив с помощью свойства length:

```
var fruits = ["Banana", "Orange", "Apple", "Mango"];
fruits[fruits.length] = "Lemon"; \frac{1}{2} // adds a new element (Lemon) to fruits
```
#### **ВНИМАНИЕ!**

Добавление элементов с высокими индексами может создать неопределенные «дыры» в массиве:

```
var fruits = ["Banana", "Orange", "Apple", "Mango"];
fruits[6] = "Lemon"; // adds a new element (Lemon) to fruits
```
## Ассоциативные массивы

- Многие языки программирования поддерживают массивы с именованными индексами.
- Массивы с именованными индексами называются ассоциативными массивами (или хэшами).
- JavaScript не поддерживает массивы с именованными индексами.
- В JavaScript массивы всегда используют нумерованные индексы.

```
var person = [];
person[0] = "John";person[1] = "Doe";person[2] = 46;var x = person.length; // person.length will return 3
var y = person[0]; // person[0] will return "John"
```
#### **ВНИМАНИЕ !!**

Если вы используете именованные индексы, JavaScript переопределит массив в стандартный объект.

После этого некоторые методы и свойства массива будут давать неверные результаты.

## Разница между массивами и объектами

```
var person = [ ];person["firstName"] = "John";
person["lastName"] = "Doe";
person['age"] = 46;var x = person.length; // person.length
will return 0
var y = person[0]; \sqrt{1 + p} person[0] will
return undefined
```
**Массивы** - это особый вид объектов с пронумерованными индексами.

- **В JavaScript массивы** используют нумерованные индексы.
- В JavaScript объекты используют именованные индексы.

#### *Когда использовать массивы. Когда использовать объекты.*

JavaScript не поддерживает ассоциативные массивы.

Вы должны использовать объекты, если хотите, чтобы имена элементов были строками (текстом). Вы должны использовать массивы, если хотите, чтобы имена элементов были числами.

## Избегайте нового массива ()

- Нет необходимости использовать встроенный конструктор массива JavaScript new Array ().
- Вместо этого используйте [].

Эти два разных оператора создают новый пустой массив с именем points: var points =  $new$  Array(); // Bad var points =  $[]$ ;  $\sqrt{}/$  Good

Эти два разных оператора создают новый массив, содержащий 6 чисел:

var points = new Array(40, 100, 1, 5, 25, 10); // Bad var points =  $[40, 100, 1, 5, 25, 10]$ ; // Good

Ключевое слово new только усложняет код. Это также может привести к неожиданным результатам:

var points = new Array (40, 100); // Создает массив из двух элементов (40 и 100)

var points = new Array (40); // Создает массив из 40 неопределенных элементов !!!!!

## Как распознать массив

- Распространенный вопрос: как узнать, является ли переменная массивом?
- Проблема в том, что оператор JavaScript typeof возвращает «объект»:

```
var fruits = ["Banana", "Orange", "Apple", "Mango"];
```
typeof fruits; // returns object

Оператор typeof возвращает объект, потому что массив JavaScript является объектом.

<p>The new ECMASCRIPT 5 method isArray returns true when used on an array:</p>

```
<p id="demo"></p>
```

```
<script>
var fruits = ["Banana", "Orange", "Apple", "Mango"];
document.getElementById("demo").innerHTML = Array.isArray(fruits);
</script>
```
#### вы можете создать свою собственную функцию isArray ():

- Приведенная выше функция всегда возвращает истину, если аргумент является массивом.
- А точнее: он возвращает истину, если прототип объекта содержит слово «Массив».

<p>This "home made" isArray() function returns true when used on an array: </p>

```
<p id="demo"></p>
```

```
<script>
var fruits = ["Banana", "Orange", "Apple", "Mango"];
document.getElementById("demo").innerHTML = 
isArray(fruits);
```

```
function isArray(myArray) {
  return myArray.constructor.toString().indexOf("Array") 
> -1;
}
</script>
```
Оператор instanceof возвращает true, если объект создается данным конструктором:

- **● JavaScript Arrays**
- The instance of operator returns true when used on an array:

true

<h2>JavaScript Arrays</h2>

<p>The instanceof operator returns true when used on an array:</p>

<p id="demo"></p>

<script> var fruits = ["Banana", "Orange", "Apple", "Mango"]; document.getElementById("demo").innerHTML = fruits instanceof Array; </script>

# Циклы

- Циклы могут выполнять блок кода несколько раз.
- Циклы JavaScript
- Циклы удобны, если вы хотите запускать один и тот же код снова и снова, каждый раз с другим значением.
- Часто это бывает при работе с массивами:

### **Спасибо**